Devoir de Mathématiques

La variable *p* est donnée par la première lettre du prénom :

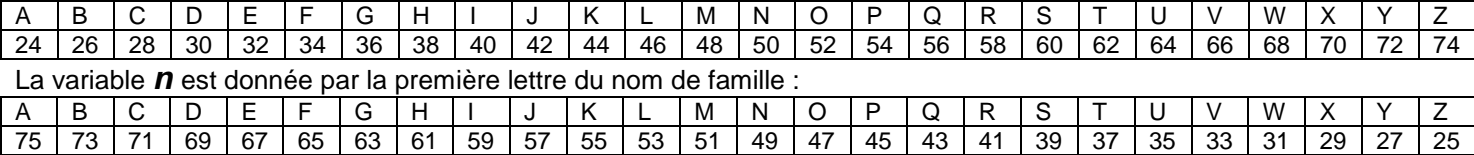

## **Consignes (6 points)**

¤ Faire attention au soin,

¤ Faire attention à la présentation

¤ Faire attention à la rédaction

¤ Indiquer clairement vos nom, prénom ainsi que les variables *p* et *n*.

¤ Remplacez directement *n* et *p* par leur valeur numérique.

¤ Rendre le devoir à la date indiquée

1<sup>ère</sup> partie (8 points)

Sur une feuille de papier millimétrée :

- 1. Trace un axe de 20 cm de long. Sur cet axe place le nombre 0 à l'extrémité gauche et le nombre 1 à dix centimètres à droite du 0.
- 2. Place les points suivants sur l'axe

$$
A(1,05); B(1,5); C(0,7); D(0,10); E(\frac{p}{100}); F(1+\frac{n}{100}); G(1+\frac{1}{10}+\frac{n}{100}); H(\frac{99+p}{100})
$$

2<sup>ère</sup> partie (4 points)

Sur une feuille de classeur :

- 3. Ecris chacun de ces nombres:
	- En écriture décomposée (ex : 100 3 10  $1+\frac{2}{10}+\frac{3}{100}$
	- En écriture décimale
	- Sous forme d'une fraction décimale (le dénominateur est 10; 100 ; 1000, etc.)

Il est conseillé de faire un tableau.

4. Classe ces nombres dans l'ordre croissant.

## 3<sup>ème</sup> partie (2 points)

Pour cet exercice tu dois utiliser une calculatrice, ou même mieux : un tableur.

- Choisis un nombre qu'on appellera *a*
- Ajoute lui *p*, tu obtiens ainsi un deuxième nombre qu'on appellera *b*
- Ajoute *n* à ce deuxième nombre, on en obtient un troisième qu'on appellera *c*
- Multiplie ces trois nombres tu obtiens un résultat qu'on appellera *d*

On note, en Mathématiques : *b***=***a***+***p* **;** *c***=***b***+***n d***=***a***x***b***x***c* On voudrait que le résultat de la multiplication (*d*) soit égal à 2013.

Recommence avec d'autres nombres *a* jusqu'à te rapprocher le plus possible de 2013.

(tu pourras te contenter d'un résultat compris entre 10000  $2013 - \frac{1}{10000}$  et 10000  $2013 + \frac{1}{10000}$ Tu feras apparaître tous les essais et tous les calculs que tu as fait pour arriver au résultat.

Tu peux présenter les résultats dans un tableau.